# SPOTLIGHT.

# **Get the Best Free Tools to Make Great eLearning** January 30, 2019

## Sweet eLearning Features Using G Suite

Karl Richter, eLearning Blends

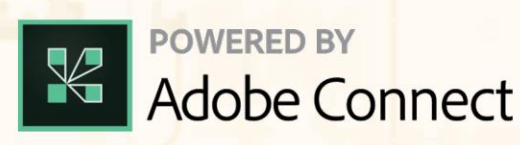

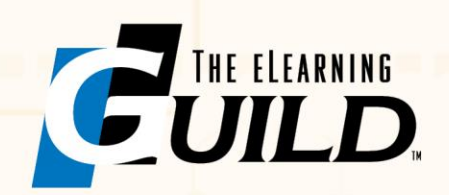

### **Sweet eLearning Features you can do with Google Suites**

(Vie[w Published Presentation\)](https://docs.google.com/presentation/d/e/2PACX-1vQYFA9TAP-gRX6KXY2h5HEkAh1R_0f3awYDErwiH6Lt5uC1SVN4aq6O5i8XH1AhtLLioHejX_7tha3F/pub?start=false&loop=false&delayms=3000)

### **Google Forms**

- Use self-scoring quizzes that include branching, videos.
- Forms show results in a detailed responses page, or can be linked to an online spreadsheet
- Pre-built templates can get you started quickly.

### **Google Slides**

- This online version of PowerPoint eliminates the need for attachments and multiple versions of a document. Share editing permissions with other authors and editor.
- Use presentation tools to host an audience Q&A and more!
- Enable comments to work with a larger team

- Publish slides to the web without any need for FTP access or embed in a live web page. Your slides will update automatically as you make changes.

- The slides can be viewed and/or edited on any mobile device. mLearning couldn't be easier. (link to a Google Form for a quiz at the end)

### **YouTube**

- If you have a gmail account, you have a Youtube Channel.

- Use Youtube Studio to edit video settings, thumbnails, playlists, end screens that link to other videos… even edit the video itself.

- Keep videos private by sharing with a select group or upload as "unlisted" then share the link. It will be available for anyone with the link.
- Playlists can be unlisted, too.
- Recent changes make live-streaming an event directly to Youtube much much much easier.
- Or Live stream using Google Hangouts if you'd like to screenshare.

### **Google Sites**

- This modern web authoring tool allows you to make a responsive website in minutes.
- Content and formatting will adjust so you can view on tablet, smart phone, or PC
- **-** Whip up a site in minutes. Embed forms, slides, docs, videos, and more!

### **Google Classroom**

- Have a stream of activity during a learning session.
- Share details of assignments along with links to documents and other resources.
- Assign Teachers and Students or share links to allow self-registration

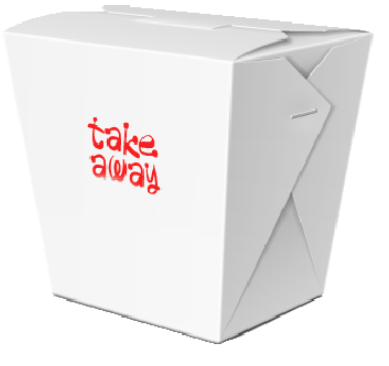